# Programming Assignment 1: Mini-Git

## Specification

# Background

*Version control systems* are software features or programs designed to track changes to documents or sets of documents over time. In most systems, each time changes are made to the documents being tracked, a new *version* or *revision* is logged. Usually some additional information, called *metadata*, is also tracked along with each revision. This metadata can include a timestamp for when the changes were made, one or more authors of the changes, comments or notes about the changes, and/or many other types of information. Version control systems also typically provide a way to review the *history* of the documents being tracked, along with operations to revert to previous points in history if necessary. The history tracking features of Google Docs are an example of a version control system.

Version control systems that are designed specifically for tracking source code for computer programs are often called *source control systems* and may include additional features useful for tracking source code. These features may include associating certain types of files with particular programming languages or running automated tests each time a new revision is created. One popular source control system in wide use today is Git, which was developed by Linus Torvalds (who also created the Linux operating system) and initially released in 2005.

In this assignment, we will implement our own, simplified version of a version control system similar to Git, using linked-lists.

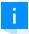

**Note:** Version control systems typically need to address at least two significant problems: how to track and manage the metadata for the revisions that make up the version history, and how to represent and track the actual changes to the documents themselves. We will focus only on the first problem (tracking metadata and history); for more information on how Git handles tracking the changes, see the free, online book Pro Git.

## System Structure

In our system, as in Git, a set of documents and their histories are referred to as a *repository*. Each revision within a repository is referred to as a *commit*. You will implement a class called Repository that supports a subset of the operations supported by real Git repositories. (We will not be dealing with features such as branching or remote repositories. We will assume histories are fairly linear and mostly take place in a single, local repository.)

We will represent commits with following provided class. You must not modify this class in any way.

```
public class Commit {
    private static int currentCommitID;
    public final long timeStamp;
    public final String id;
    public final String message;
    public Commit past;
    public Commit(String message, Commit past) {
        this.id = "" + currentCommitID++;
        this.message = message;
        this.timeStamp = System.currentTimeMillis();
        this.past = past;
    }
    public Commit(String message) {
        this(message, null);
    }
    @Override
    public String toString() {
        SimpleDateFormat formatter = new SimpleDateFormat("yyyy-MM-dd 'at' HH:mm:ss z");
        Date date = new Date(timeStamp);
        return id + " at " + formatter.format(date) + ": " + message;
    }
    public static void resetIds() {
        Commit.currentCommitID = 0;
    }
}
```

Each commit consists of a unique identifier, a message describing the changes, the general time the commit was made, and a reference to the immediately previous commit. In our representation, identifiers will be strings.

i

**Note:** You may see some code you're unfamiliar with (namely the SimpleDateFormat and Date classes), but that's okay! You are not required to understand these, just know that SimpleDateFormat and Date allow us to print out the current date. Feel free to explore these classes or ask the course staff if you'd like to learn more about them!

As we eventually did with our LinkedIntList and LinkedNode classes, we will implement the Commit class as a public static inner class within the Repository class. (Ideally, we would make this class private, but we leave it public for ease of testing.)

Notice that the id and message fields of the Commit class are all final, meaning that you will not be able to modify them. If you attempt to change the value of these fields after they have been initialized, you will get a compiler error such as the following:

error: cannot assign a value to final variable message

## **Required Operations**

Your Repository class must include the following methods:

### public Repository(String name)

- Create a new, empty repository with the specified name
  - If the name is null or empty, throw an IllegalArgumentException

### public String getRepoHead()

- Return the ID of the current head of this repository.
  - If the head is null, return null

### public int getRepoSize()

• Return the number of commits in the repository

### public String toString()

- Return a string representation of this repository in the following format:
  - o <name> Current head: <head>
    - <head> should be the result of calling toString() on the head commit.
  - If there are no commits in this repository, instead return <name> No commits

### public boolean contains(String targetId)

Return true if the commit with ID targetId is in the repository, false if not.

### public String getHistory(int n)

- Return a string consisting of the String representations of the most recent n commits in this repository, with the most recent first. Commits should be separated by a newline (\n) character.
  - If there are fewer than n commits in this repository, return them all.
  - If there are no commits in this repository, return the empty string.
  - o If n is non-positive, throw an IllegalArgumentException.

### public String commit(String message)

- Create a new commit with the given message, add it to this repository.
  - The new commit should become the new head of this repository, preserving the history behind it.
- Return the ID of the new commit.

### public boolean drop(String targetId)

- Remove the commit with ID targetId from this repository, maintaining the rest of the history.
- Returns true if the commit was successfully dropped, and false if there is no commit that matches the given ID in the repository.

### public void synchronize(Repository other)

- Takes all the commits in the other repository and moves them into this repository, combining the two repository histories such that chronological order is preserved. That is, after executing this method, this repository should contain all commits that were from this and other, and the commits should be ordered in timestamp order from most recent to least recent.
  - o If the other repository is empty, this repository should remain unchanged.
  - If this repository is empty, all commits in the other repository should be moved into this repository.
  - At the end of this method's execution, other should be an empty repository in all cases.
  - You should not construct any <u>new</u> Commit objects to implement this method. You may however create as many references as you like.

### synchronize Explained

i

Note that while the other operations are real Git ones, synchronize is not. synchronize is a great exercise, but does not mirror any functionality a real git repository would ever want to do.

Since this operation is somewhat complicated, consider an example. Assume we have the following two repositories with their own history:

```
Repository #1 (repo1)
5 at 2023-07-02 at 18:28:39 PDT: Add initial scaffold
4 at 2023-07-02 at 16:25:43 PDT: Edit README
3 at 2023-06-30 at 03:45:12 PDT: Upload README

Repository #2 (repo2)
2 at 2023-07-01 at 12:04:28 PDT: Edit documentation
1 at 2023-04-21 at 07:21:12 PDT: Upload documentation
```

Then, we synchronize Repository #2 into Repository #1 (repo1.synchronize(repo2)). Our repositories would now have the following histories:

```
Repository #1 (repo1)

5 at 2023-07-02 at 18:28:39 PDT: Add initial scaffold

4 at 2023-07-02 at 16:25:43 PDT: Edit README

2 at 2023-07-01 at 12:04:28 PDT: Edit documentation

3 at 2023-06-30 at 03:45:12 PDT: Upload README

1 at 2023-04-21 at 07:21:12 PDT: Upload documentation
```

Notice that Repository #1 now contains all of the commits, while Repository #2 is empty. Additionally, the order of commits in Repository #1 is based solely on their time stamps, from most recent to least recent. Since Repository #2 is now empty, we did not construct any new commits, only rearranging the ones that were initially present.

## Client Program & Visualization

We have provided a client program that will allow you to test your Repository implementation by creating and manipulating repositories. The client program will directly call the methods you implement in your Repository class and will show you the resulting changes to the repositories. Click "Expand" below to see a sample execution of the client (user input is **bold and underlined**).

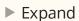

In addition to this, you may (and are *encouraged*) to create your own client programs to to test out your implementation on various cases. You may also modify the provided client if you find it helpful. However, your Repository class must work with the provided client without modification and must meet all requirements above. To better understand what is happening, you can reference these slides which visualize the repositories changing throughout the operations.

## **Testing**

On this assignment, we are expecting you to write tests covering the methods that you complete. To help facilitate this, we have provided you RepositoryTest, a scaffold file that contains testing examples you should reference when developing your own. Additionally, we have hidden the output to the Ed test covering synchronize with the intention that you are writing correctness tests for this method in particular. While you'll still be able to see the overall test result in Ed, you won't be able to use the testing error messages to help you debug this method as you might have done before. Note that this means **there are no hidden tests**, just hidden output for the synchronize tests.

## Implementation Guidelines

As always, your code should follow all guidelines in the Code Quality Guide and Commenting Guide. In particular, pay attention to these requirements and hints:

- The specified exceptions must be thrown correctly in the specified cases. Exceptions should be thrown as soon as possible, and no unnecessary work should be done when an exception is thrown. Exceptions should be documented in comments, including the type of exception thrown and under what conditions.
- You should not construct any unnecessary Commit objects. Specifically, you should only

construct a Commit object when an entirely new commit is being created. If commits are being removed or rearranged, you should manipulate the existing Commit objects. (You may create as many references to Commit objects as you like.)

- You should only need to construct Commit objects in the commit() method.
- Your Repository class should have exactly two fields as specified below and they should be declared private. You are not allowed to have any other fields.
  - A reference to the head of the repository.
  - A field to keep track of the repository's name.
- These methods can be quite challenging! It is valuable to take a look at resources from class, particularly the LinkedIntList pre-class work, in-class activities, and section problems.
   Notably, the weave problem in Section 8 will be a helpful starting point for implementing synchronize.
- You should not modify the id, message, or timeStamp fields directly. In particular if you run into the issue error: cannot assign a value to final variable message, it likely means that you are attempting to modify a Commit object's data, instead of rearranging the commits.
- Some notes on synchronize:
  - Note that you will have to compare the time stamps to determine which order they should appear in and that the timeStamp field is of type long. This is another primitive that you haven't seen before, but you can essentially treat it as an int when doing your comparisons. So, if you're trying to check if commit1 is chronologically earlier than commit2, you can check if commit1.timeStamp < commit2.timeStamp.</p>
- You must use an iterative approach to this assignment. While recursion is a powerful tool that we'll explore later in the course, we're specifically assessing your ability to reason about LinkedLists and the cases they generate.

## Mini-Git

Starter code:

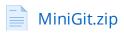

### Reflection

The following questions will ask you practice **metacognition** to reflect on the topics covered on this assignment and your experience completing it. For each question, focus on your plan and/or process for working through the assignment along with the CS concepts. Think about things like how you organized your working time, what sorts of things tended to go wrong, and how you dealt with those errors or mistakes.

Please answer all questions.

### **Question 1**

Have you ever used a version control system before? If so, in what contexts? What problems did it help you solve? If not, what are some situations in which it might be helpful to have a system like this?

No response

### **Question 2**

How do you think a system like Mini-Git would need to be different if *multiple people* were committing to the same repository? Would the system still work? Would it need to be managed differently?

No response

### **Question 3**

How do you think this assignment would have been different if we asked you to implement Mini-Git using an ArrayList of Commit objects instead of the linked structure we used? Which aspects would have been easier? Which aspects would have been more difficult? Which approach would you have preferred if given the choice?

No response

### **Question 4**

Describe how you went about testing your implementation. What specific situations and/or test cases did you consider? Why were those cases important?

No response

### **Question 5**

What skills did you learn and/or practice with working on this assignment? *No response* 

### Question 6

What did you struggle with most on this assignment?

No response

### **Question 7**

What questions do you still have about the concepts and skills you used in this assignment?

No response

### **Question 8**

About how long (in hours) did you spend on this assignment? (Feel free to estimate, but try to be close.)

No response

### **Question 9**

Was any part of the specification or requirements unclear? If so, which part(s), how was it unclear, and how could it have been made more clear?

No response

### Question 10

[OPTIONAL] Do you have any other feedback, questions, or comments about this assignment?

(Note that we may not be able to respond to questions here, so please post on the message board if you would like a response!)

No response

## **Testing Comprehension**

Building off of the last testing comprehension, below, you will fill in JUnit tests that we have written for Mini-Git. For syntax, take a look at the JUnit Cheat Sheet!

Here are some important ones for the problems below:

```
assertEquals(EXPECTED VALUE, TESTED VALUE, ERROR MESSAGE IF NOT EQUALS)
assertTrue(TESTED BOOLEAN VALUE, ERROR MESSAGE IF NOT TRUE)
```

For an example problem, let's take a look at testDropFalse, which tests the drop method in the cases where it should return false. The first two parameters in both assertions have been taken out!

```
@Test
@DisplayName("drop - false case")
public void testDropFalse() {
    Repository r = new Repository("r");
    assertEquals(???,
    "drop did not return false for an incorrect id and an empty repository");
    r.commit("c1");
    assertEquals(???,
    "drop did not return false for an incorrect id and a non empty repository");
}
```

In order to find out what to put instead of the "???", let's take a look at each message: in both cases, our test is outputting the message that drop is not returning false for an incorrect id (for some reason).

In other words, the test was <u>expecting</u> false to be returned when an incorrect id is being <u>tested</u> for the method drop. So, the answer for both of these is actually

```
false, r.drop("no id")
```

Where you can put any string instead of "no id".

Now, here is a couple similar problems to try on your own... good luck!

### **Question 1**

Choose the correct type of assertion for the testToString method below:

```
@Test
@DisplayName("toString")
//Dependencies: commit
public void testToString() {
    Repository r = new Repository("r");
    YOURANSWER("r - No commits", r.toString(),
    "toString on an empty repository incorrect"); //does not depend on commit
    String id = r.commit("c");
    YOURANSWER("r - Current head: " + id + ": c", r.toString(),
    "toString after a commit incorrect");
}
```

| $\bigcirc$ | assertEquals    |
|------------|-----------------|
|            |                 |
|            |                 |
|            | assertTrue      |
|            |                 |
|            |                 |
|            | assertThrows    |
|            |                 |
|            |                 |
|            | assertNotEquals |

### **Question 2**

Fill in the parameters for the assertEquals below. Make sure to include the comma!

No response

### **Question 3**

Fill in the constructor exceptions method below. Recall that the second parameter in assertThrows is called an *executable*, and is usually formatted like

```
() -> {/*CODE THAT SHOULD CAUSE EXCEPTION TO BE THROWN*/}
```

For example, we could test that dividing by zero throws an exception using

```
assertThrows(ArithmeticException.class, () \rightarrow {int x = 5 / 0;}, "Dividing by zero did not throw an
```

Fill in the two assertions below, with each answer on a **separate line**!

```
@Test
@DisplayName("Constructor Exceptions")
public void testConstructorExceptions() {
    assertThrows(IllegalArgumentException.class, /* ANSWER HERE */,
    "null passed into constructor does not throw exception");
    assertThrows(IllegalArgumentException.class, /* ANSWER HERE */,
    "\"\" passed into constructor does not throw exception");
}
```

No response

| Final S | ubmission 🏻 |
|---------|-------------|
| Final   | Submission  |

Fill out the box below and click "Submit" in the upper-right corner of the window to submit your work.

### Question

I attest that the work I am about to submit is my own and was completed according to the course Academic Honesty and Collaboration policy. If I collaborated with any other students or utilized any outside resources, they are allowed and have been properly cited. If I have any concerns about this policy, I will reach out to the course staff to discuss *before* submitting.

(Type "yes" as your response.)

No response